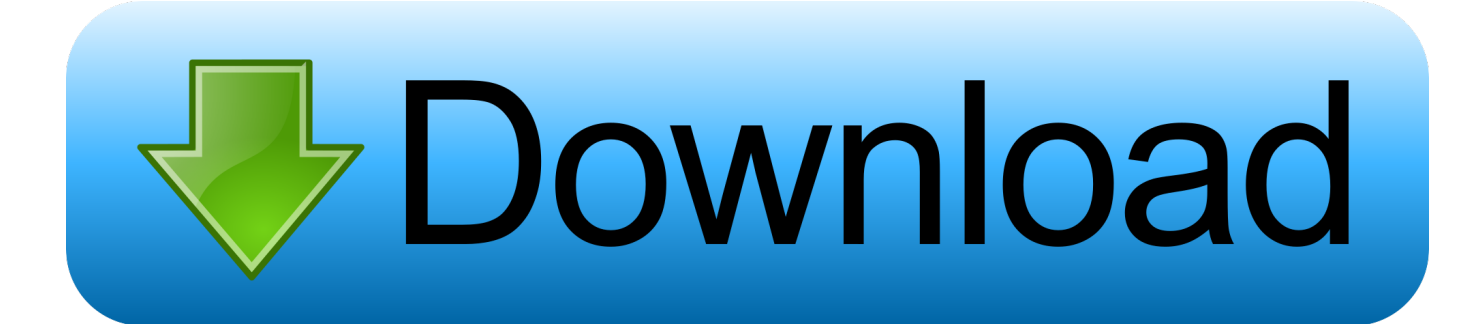

[Adobe Acrobat Pro Dc Activation Key](https://picfs.com/1uh6vc)

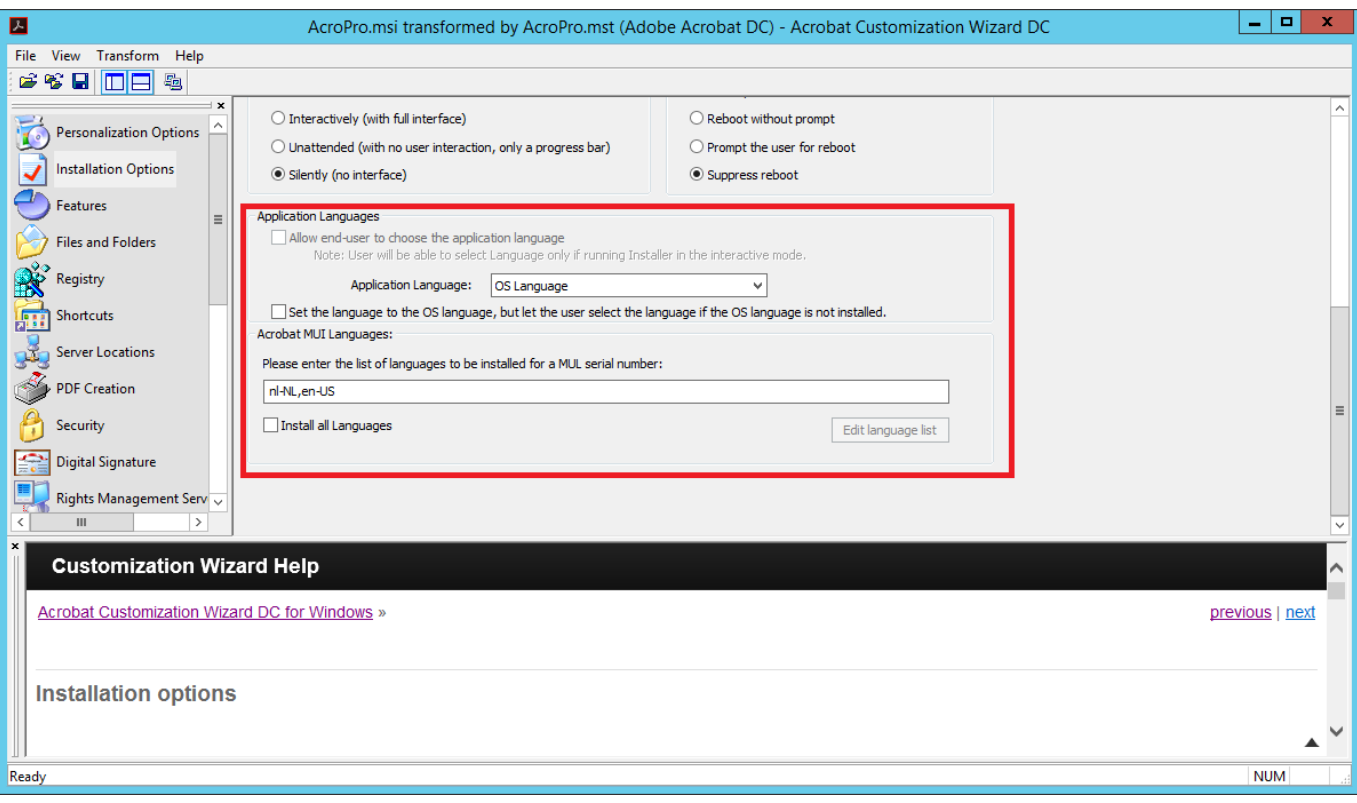

[Adobe Acrobat Pro Dc Activation Key](https://picfs.com/1uh6vc)

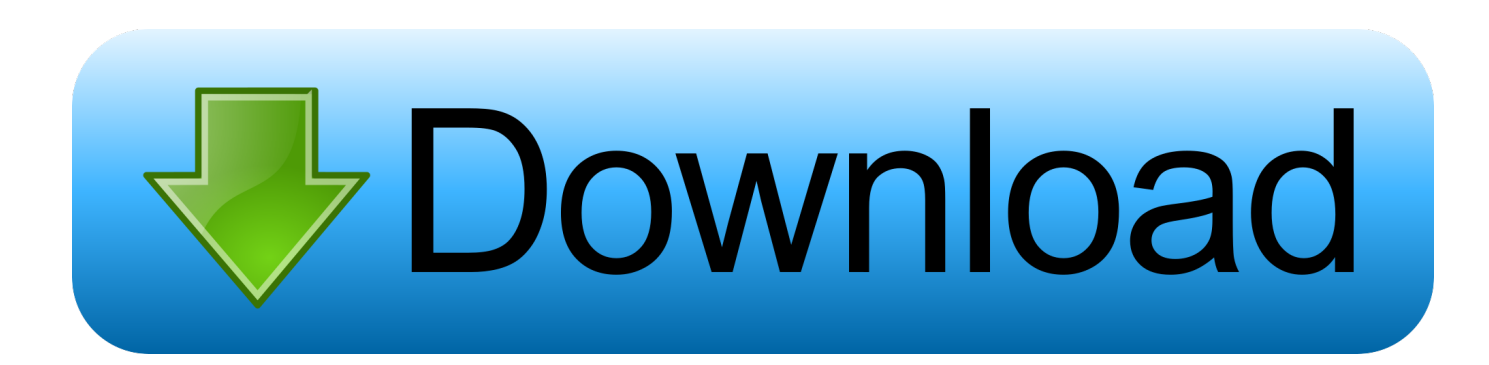

Acrobat DC edit and also to produce the cleverest PDFs, convert PDFs to Microsoft Office 2019 Full Version formats, plus much more.. Adobe pdf free download windows 10 It links and PDF tools and also you It's there where and when it's needed as well as makes working simply on just about any device.. Adobe Acrobat Pro DC Product Key 2019 full version using for Document Cloud solutions may be the complete PDF solution for today's multi-device world.

- 1. adobe acrobat activation
- 2. adobe acrobat activation failed
- 3. adobe acrobat activation cmd

## **adobe acrobat activation**

adobe acrobat activation, adobe acrobat activation code, adobe acrobat activation failed, adobe acrobat activation no internet connection, adobe acrobat activation cmd, adobe acrobat activation tool, adobe acrobat activation free, adobe acrobat activation code free, adobe acrobat activation registry, adobe acrobat activation limit reached, how to activate acrobat [Hp Color Laserjet](https://shielded-crag-62180.herokuapp.com/Hp-Color-Laserjet-Cp1215-Driver-Mac-Os-X.pdf) [Cp1215 Driver Mac Os X](https://shielded-crag-62180.herokuapp.com/Hp-Color-Laserjet-Cp1215-Driver-Mac-Os-X.pdf)

## [Muruga Muruga Om Muruga Muthamil Iraiva Vadivela Lyrics](https://muruga-muruga-om-muruga-muthamil-iraiva-vadivel-94.peatix.com/view)

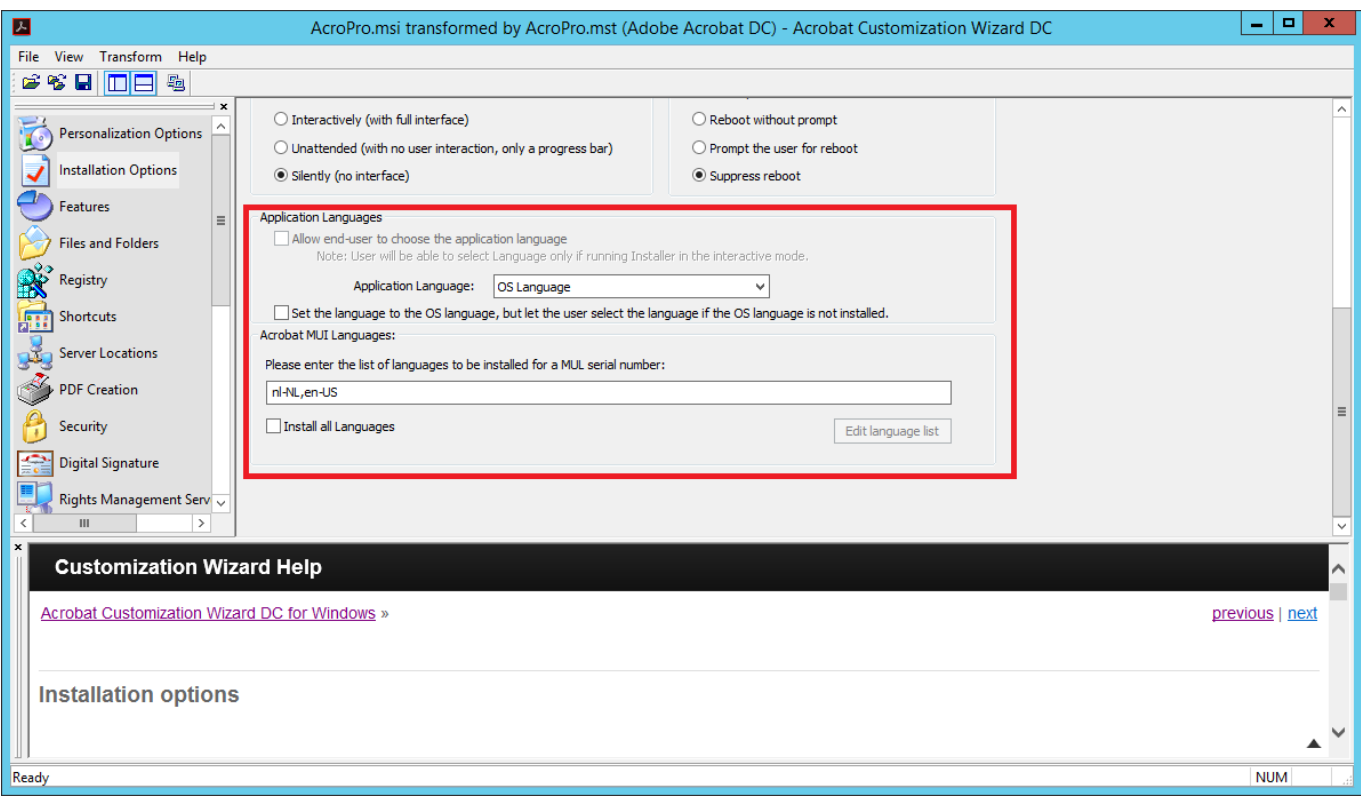

[Whole Get Squirrely Cartoon Online](https://spordeglomi.over-blog.com/2021/03/Whole-Get-Squirrely-Cartoon-Online.html)

## **adobe acrobat activation failed**

[Fahren Lernen Max Keygen](https://pancmoriwal.shopinfo.jp/posts/15728367) [Xenyx 302Usb Asio Drivers For Mac](https://silviabrooks.doodlekit.com/blog/entry/13909433/|top|-xenyx-302usb-asio-drivers-for-mac)

## **adobe acrobat activation cmd**

[Micro Focus Visual Cobol Crackberry](https://mysterious-inlet-20936.herokuapp.com/Micro-Focus-Visual-Cobol-Crackberry.pdf)

0041d406d9 [Unduh New Base Coc Free Box](https://flamboyant-liskov-8fbfa9.netlify.app/Unduh-New-Base-Coc-Free-Box.pdf)

0041d406d9

[Where Is Kutools In Excel For Mac](https://gersiracoun.over-blog.com/2021/03/Where-Is-Kutools-In-Excel-For-Mac.html)